- 13 ISBN 9787030272973
- 10 ISBN 7030272978

出版时间:2010-5

页数:272

版权说明:本站所提供下载的PDF图书仅提供预览和简介以及在线试读,请支持正版图书。

www.tushu000.com

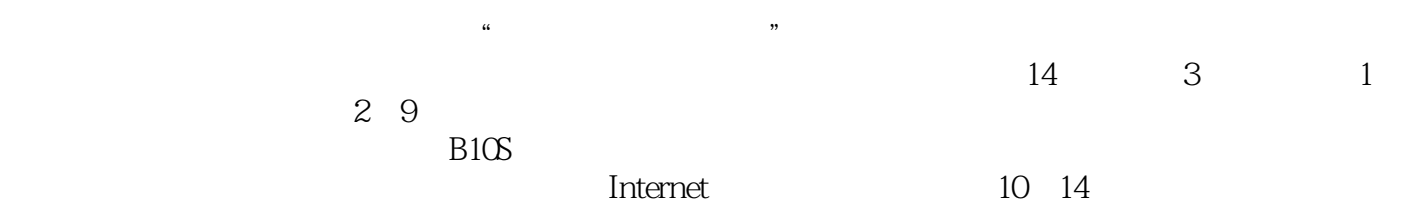

 $\frac{1}{2}$  and  $\frac{1}{2}$  and  $\frac{1}{2}$  a

 $\mathcal{A}(\mathcal{A})$ 

## $\left(\begin{array}{cc} \cdot & \cdot \end{array}\right)$  $(\hspace{0.5cm})$  $14$  3 1 29  $\rm BIOS$  $I$ nternet ;第10~14章讲解计算机故障的诊断和维修方面的知识,主要包括计算机故障与维护基础知识,硬件

 $($ 

 $(1)$ 

*Page 3*

 $1 \quad 1.1 \quad 1.1.1 \quad 1.1.2 \quad 1.2 \quad 1.21$  $1.22$  1.3  $1.4$  1.5  $-- 1.6$  2  $2.1$  CPU2.1.1 2.1.2 CPU 2.1.3 CPU 2.2 2.2.1 2.2.2  $2.2.3$   $2.3$   $2.31$   $2.3.2$   $2.4$  $241$   $242$   $243$   $25$   $251$  $252$  2.6  $261$  2.6.2  $2.63$  2.7  $2.7$  2.7.1  $2.7 \cdot 2$  2.7.2 2.7.3 2.7.4 CRT 2.8 2.8.1 2.8.2 2.8.3 2.9 Modem2.9.1 2.9.2 2.9.3 Modem 2.9.4 Modem 2.10 2.10.1 2.10.2 2.10.2 2.10.3  $2.11$   $2.11.1$   $2.11.2$   $2.12$   $2.12.1$   $2.12.2$  $2.13 \quad 2.131 \quad \text{CPU} \quad 2.132 \quad 2.133$  $2.13.4$  2.135 CPU  $2.14$   $---$  DIY  $2.15$ 第3章 组装计算机3.1 制定配置方案和选购配件3.1.1 制定计算机的配置方案3.1.2 选购计算机配件3.2 装  $321$   $322$   $323$   $324$   $33$  $331$  CPU3.3.2 CPU 3.3.3 3.3.4 3.3.5  $336$   $34$   $341$   $342$   $343$   $344$  $345$   $346$   $347$   $348$   $35$   $\_\_$ 4 BIOS 41 BIOS 41.1 BIOS CMOS 41.2 BIOS 41.3 BIOS CMOS 41.4 BIOS 42 BIOS4.2.1 BIOS 4.2.2 BIOS 4.2.2  $B$ IOs  $424$   $43$   $B$ IOS $432$   $B$ IOS 4.3.3 BIOS 4.3.4 BIOS4.4 —— "CMOS" 4.4.1 44.2 44.3 BIOS 4.4.4 CMOS 4.5 5  $51$   $51.1$   $51.2$   $51.3$   $51.4$  $52$   $53$   $531$   $532$   $533$  " " 5.4 5.5 —— Partition Magic 5.6 6  $61$  6.1.1 6.1.2 6.2 6.2 6.3 Windows XP 6.4 windows Vista 6.5 6.5.1 6.5.1  $652$  6.5.3 6.5.4  $654$  $6.55$  6.6.1 6.6.1 6.6.2 6.7 6.7  $\frac{1}{10}$  6.8 7 7.1 7.1.1 7.1.1 7.1.2 7.1.3 7.1.4 7.1.5 Windows 7.1.6 Windows XP  $7.1.7$   $7.1.8$   $7.1.9$   $7.1.9$   $7.1.9$   $7.2$ windowsXP $7.2.1$   $4\degree$   $7.2.2$   $4\degree$   $7.2.2$ 系统7.3 使用Ghost备份和还原系统的方法与技巧7.3.1 使用Ghost备份系统7.3.2 使用Ghost还原系统7.4 Windows  $7.5$   $\qquad -\qquad$  windows  $7.5.1$   $7.5.2$ 7.5.3 7.5.4 7.5.5 7.6 8 81 8.1.1 8.1.2 8.2 Windows XP 8.3 8.4 8.5 8.6 2 1 2.6 1 Windows 8.6.2 8.6.3 8.6.3 Assets 8.6.3 Assets 8.6.3 Assets 8.6.3 Assets 8.6.3 Assets 8.6.3 Assets 8.6.3 Assets 8.6.3 Assets 8.6.3 Assets 8.6.3 Assets 8.6.3 Assets 8.6.3 Assets 8.6.3 Assets 8.6.3 Assets 8.6.3  $\begin{array}{ccc} 87 & \hspace{1.5cm} & -\hspace{1.5cm} & 88 & \hspace{1.5cm} & 9 & \hspace{1.5cm} & \hspace{1.5cm} & \hspace{1.5cm} & \hspace{1.5cm} & \hspace{1.5cm} & \hspace{1.5cm} & \hspace{1.5cm} & \hspace{1.5cm} & \hspace{1.5cm} & \hspace{1.5cm} & \hspace{1.5cm} & \hspace{1.5cm} & \hspace{1.5cm} & \hspace{1.5cm} & \hspace{1.5cm} & \hspace{1.5cm} & \hspace{1.5cm} & \hs$ 的方式9.1.1 Internet接入概述9.1.2 LAN接入技术9.1.3 DDN接入技术9.1.4 XDSL接入技术9.1.5 FTTX接入技 9.2 ADSL Internet9.2.1 ADSL 9.2.2 ADSL 9.2.3 Windows XP ADSL 9.3 Cable Modem Internet9.3.1 Cable Modem 9.3.2 Cable Modem 9.3.3 ADS[L 与Cable Modem的比较9.4 局域网的基本概念9.4.1 局域网的特点9.4.2 局域网的拓扑结构9.5 通过局域网 Internet9.6 1 9.6.1 1——DIY 9.6.2 2—— 9.7 10  $101$  10.1.1  $101.2$ 

 $10.2$  10.2.1  $10.2$  10.2.2  $10.2$  10.2.3  $10.24$   $10.3$   $10.31$  $10.32$   $10.4$   $10.5$   $10.6$   $-- 10.7$  11 11.1 11.1 11.1.1 11.1.1  $11.1.2$  11.1.3  $11.2$  11.2  $11.3$ 11.3.1 cmos battery failed11.3.2 11.3.3 11.3.4 to 11.3.4 11.35 CMOS 11.4 CPU 11.4 1 CPU 11.4.2 CPU 11.43 CPU 11.44 CPU 11.45 CPU  $11.5$   $11.51$   $11.52$   $11.53$  $11.54$   $11.55$ 11.6 11.61 11.6.1 11.6.2 Device error"  $11.63$  11.64  $11.7$  11.7 11.7.1  $11.7.2$  11.7.3 11.7.4 11.7.5 11.7.6 DVD 11.7.7 11.8  $11.81$   $11.82$   $11.83$   $11.84$   $-$ — — — — — 12 13 13

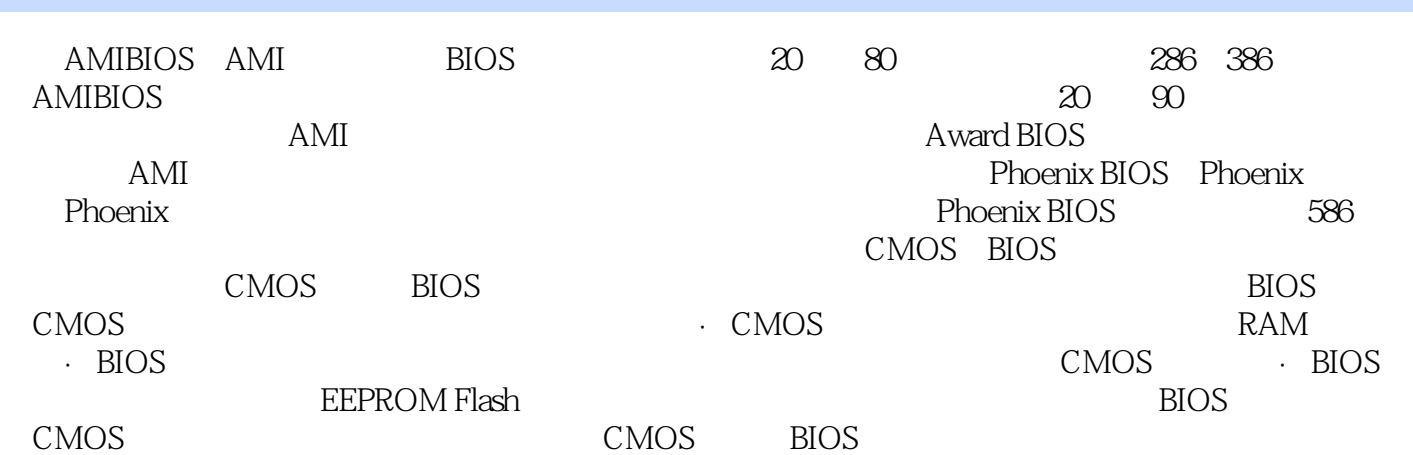

 $\begin{array}{ccccccccccccccccccccc} 4 & & & & & + & & & & \end{array}$  $1DVD$ 

本站所提供下载的PDF图书仅提供预览和简介,请支持正版图书。

:www.tushu000.com